*Idee: REVITAL; Konzeption: Ingenieurbüro DI Altenweisl, Lienz; Koordination: RMO; Mit freundlicher Unterstützung der Gemeinden Thurn, Oberlienz*  und Lienz; Gestaltung: Grafikwerkstatt Schieder, Lienz; Fotos: W. Berger, Zojer, Zlöbnig, G. Altenweisl; Gefördert aus Mitteln der Europäischen Union *und des Landes Tirol*

Sie ist noch unverfälscht erhalten mit der verrußten Decke, die ihr das typische Gepräge verleiht. Insgesamt vier Feuerstellen wurden hier betrieben: der offene Herd, die Sechte, der im Süden angebaute Backofen und der Feuerraum des Stubenofens. Original sind auch die historischen Gerätschaften zum Buttermachen und Kochen.

# **Kammerlanderhof**

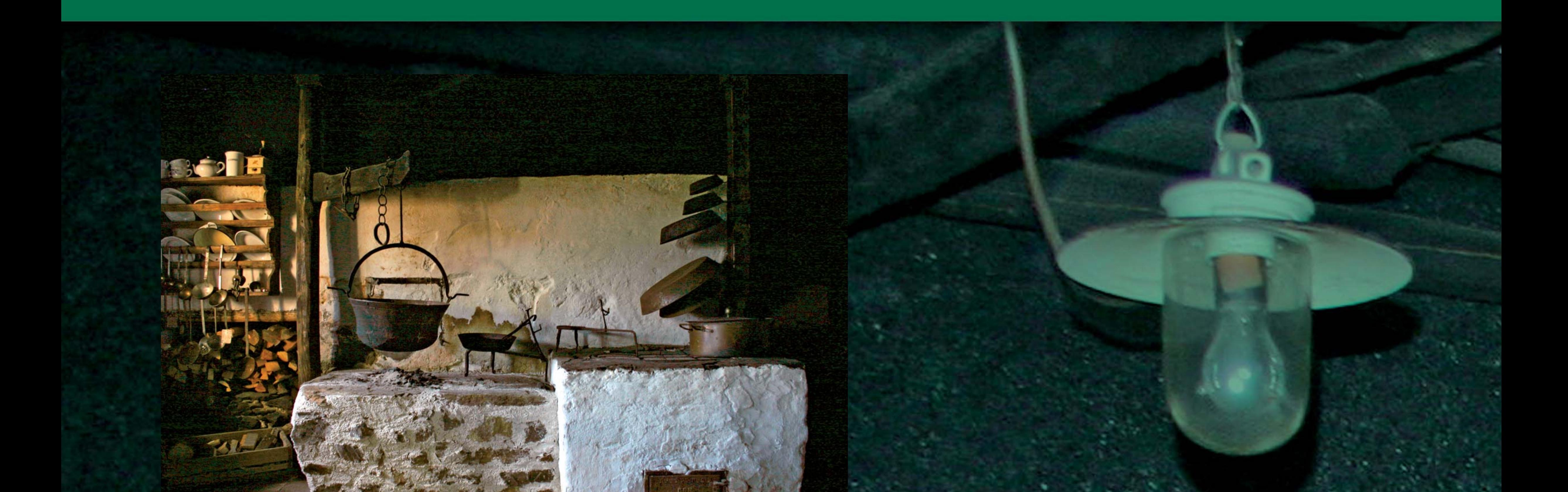

## *Rauchküche ("Rachkuchl")*

Der Verein<sub>"</sub> S' Kammerland-Kulturinitiative Thurn" bemüht sich um die Sanierung, Erhaltung, Pflege und *Neubelebung (museal und durch kulturelle Veranstaltungen) des 500 Jahre alten historischen Stubenhauses. Im Sommer ist das Haus jeweils am Montag für Besucher geöffnet und bietet anschauliche Einblicke in das traditio-nelle bäuerliche Leben.*

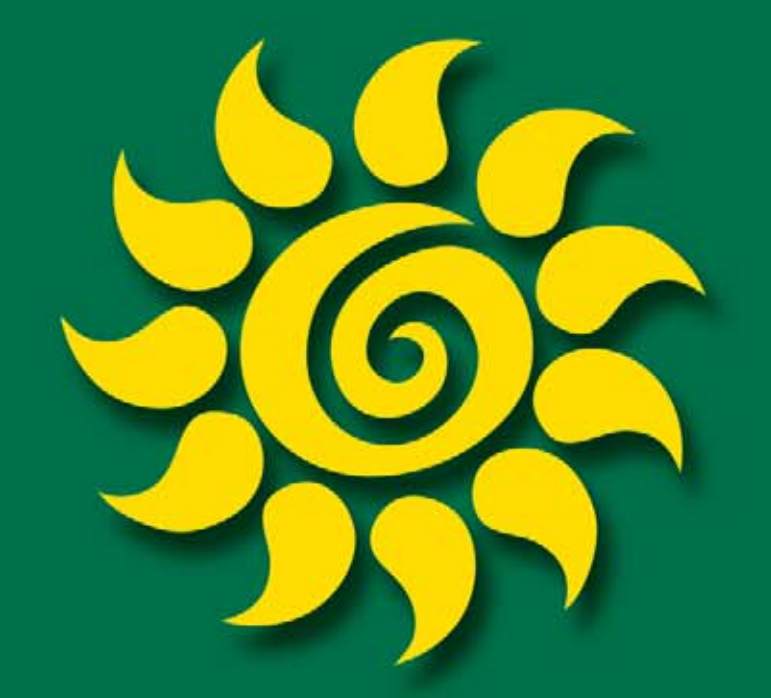

# **Vogelerlebnisweg**

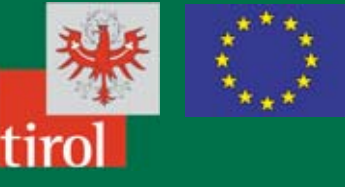

#### *Kornkasten*

Ebenfalls original erhalten ist der ins Haus integrierte Vorratsraum zur Lagerung des Getreides in den großen, mehrfach unterteilten Truhen ("Korngrante"), eine davon ist mit "1745" datiert.

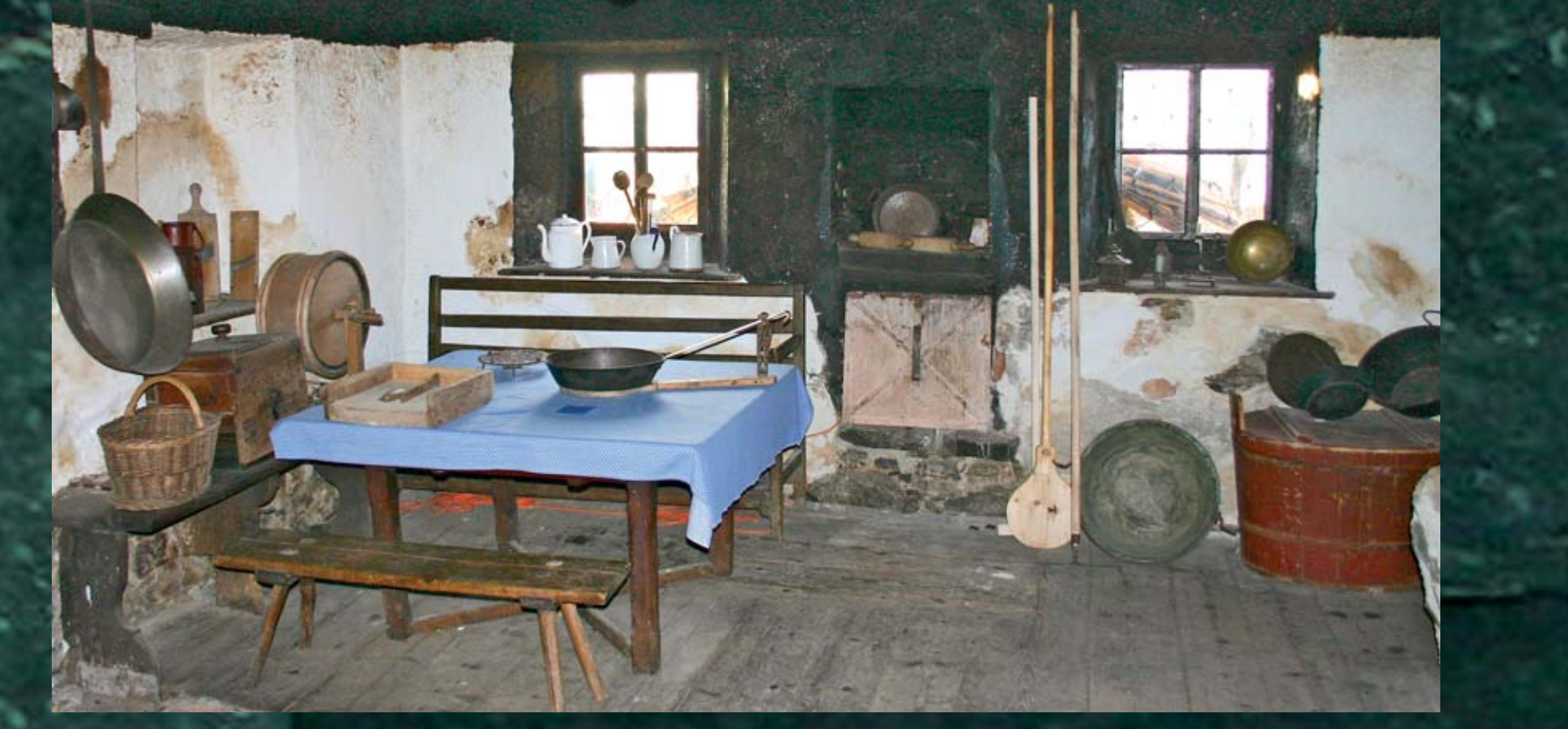

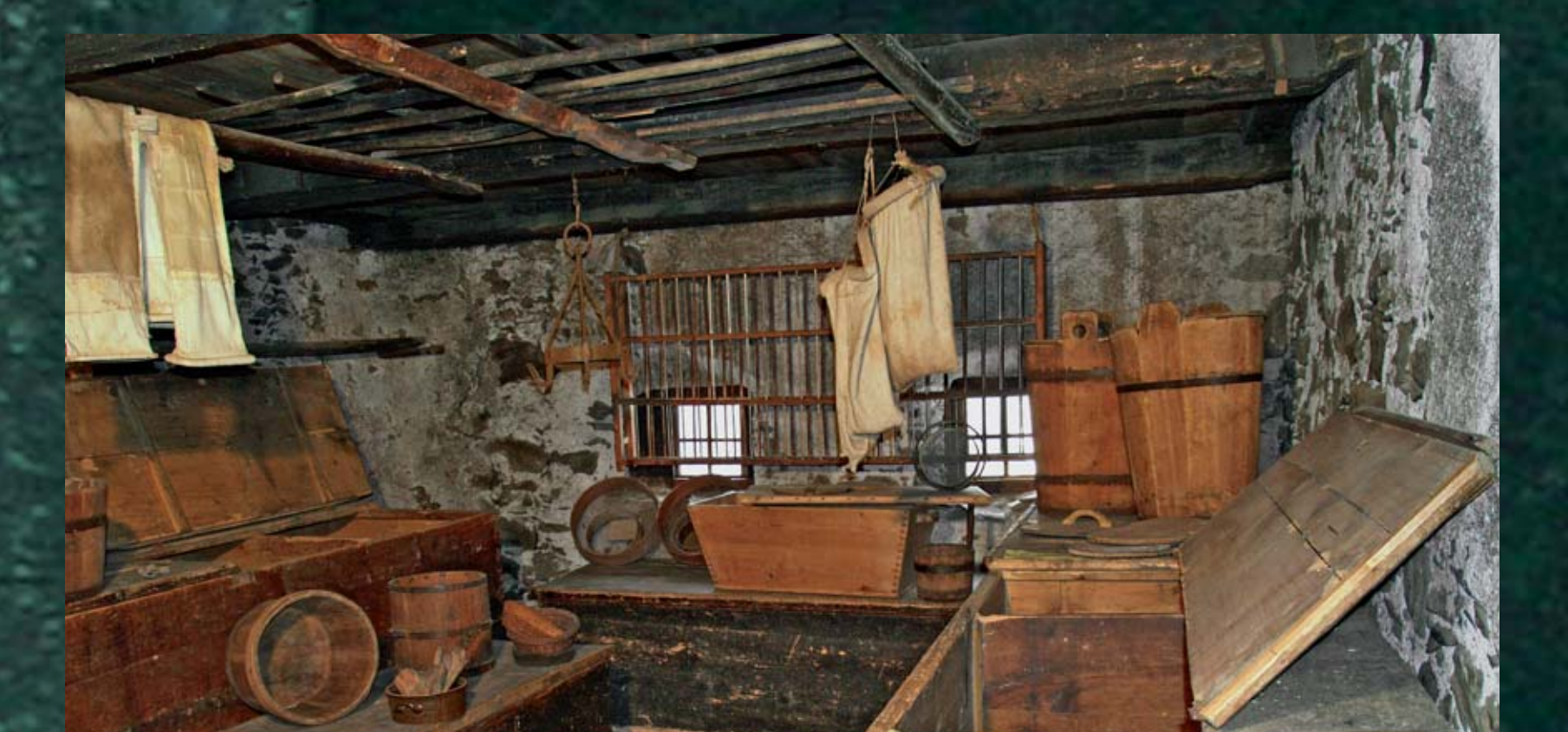

Die ausgestellten Geräte stehen in Beziehung zum Getreide, dessen Anbau, Lagerung und Verarbeitung.

### *Dachboden*

Hier wird historisches bäuerliches Handwerk anhand von alten Gerätschaften, vielfach aus Holz, dokumentiert: Flachsverarbeitung, Zimmermannsbzw. Tischlerhandwerk sowie eine komplette Schusterwerkstatt mit den vielteiligen zugehörigen Werkzeugen. Auch ein voll funktionsfähiger Webstuhl ist zu besichtigen.

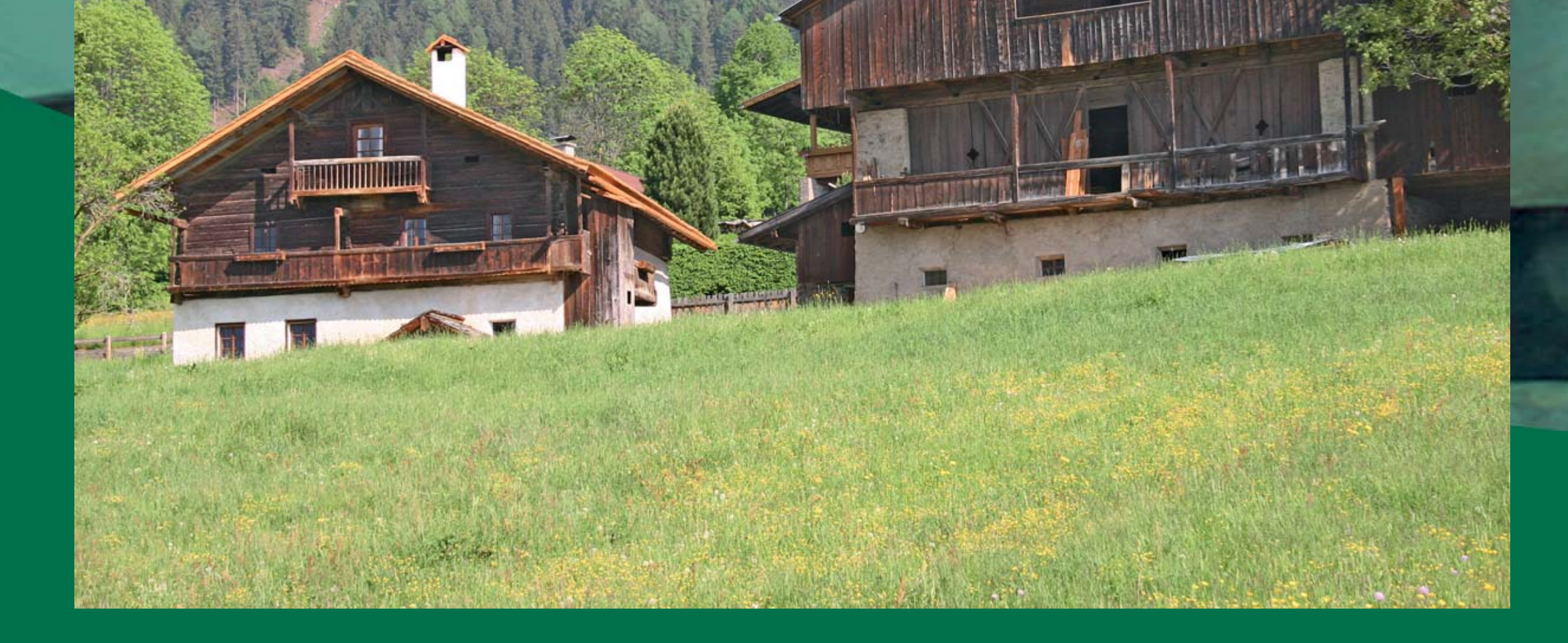

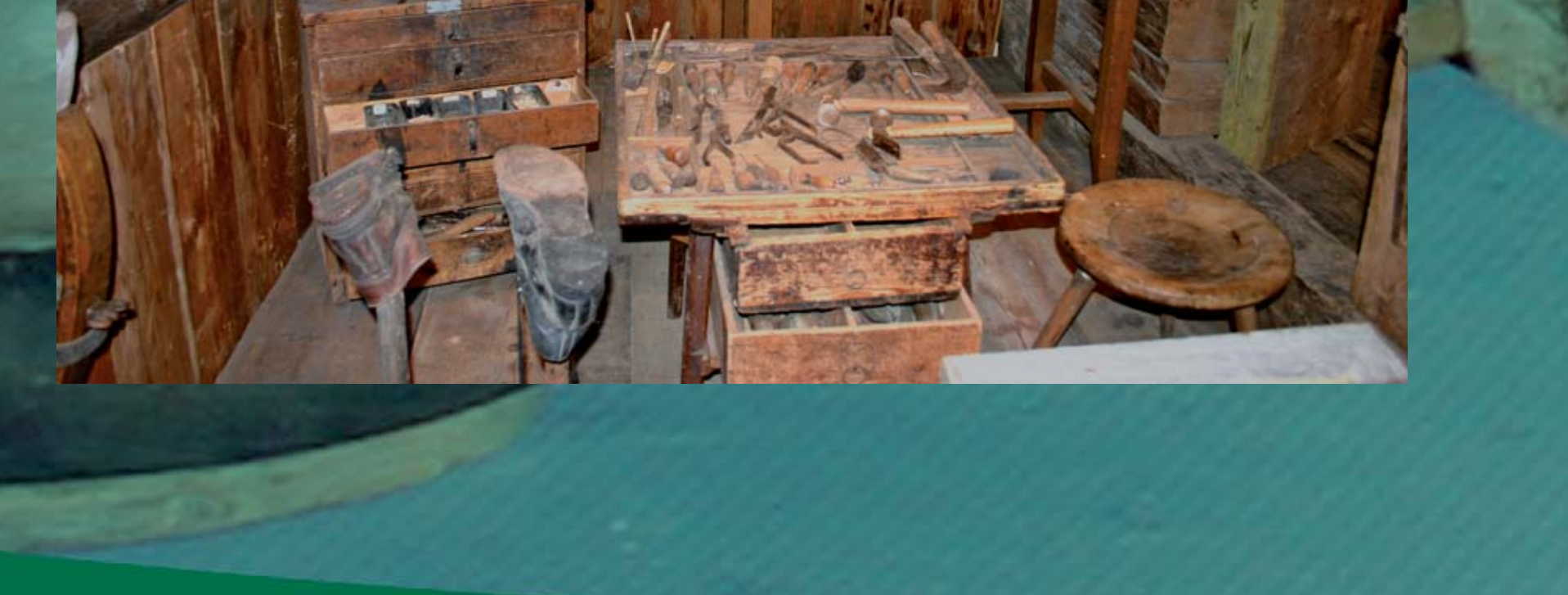